# **como entrar no pixbet**

- 1. como entrar no pixbet
- 2. como entrar no pixbet :como fazer jogo de loteria pela internet
- 3. como entrar no pixbet :esportivobet

### **como entrar no pixbet**

#### Resumo:

**como entrar no pixbet : Seja bem-vindo a mka.arq.br! Registre-se hoje e receba um bônus especial para começar a ganhar!**  contente:

Para conseguir o bnus preciso acertar o palpite do jogo disponibilizado pela casa. Mas preciso ficar atento s regras da promoo: - O Bolo Pixbet aceita apenas a chave pix via CPF; - Alm disso, os pagamentos devem ser feitos pelo usurio na rea "meus prmios".

Em seguida, escolha o bet365 Pix como mtodo de pagamento; Confira o nmero do CPF (normalmente ele aparece automaticamente, j que fica registrado aps o cadastro); Posteriormente, coloque o valor do depsito (mnimo de R\$ 30) e pressione Depositar ; Ento, ser gerado o QR Code para fazer o Pix bet365.

#### **como entrar no pixbet**

No mundo dos jogos e dos **apostas esportivas**, é comum encontrar diversos tipos de mercados e opções. Um desses mercados é o "1X2 + Ambos os Times Marcam", que tem ganho popularidade na plataforma Pixbet. Neste artigo, abordaremos o conceito, a funcionalidade e o impacto desse tipo de apostas, fornecendo informações relevantes para como entrar no pixbet melhor compreensão.

#### **O Que Significa "1X2 + Ambos os Times Marcam" na Pixbet?**

A aposta "1X2 + Ambos os Times Marcam" envolve duas avaliações distintas e independentes. A primeira, "1X2", trata-se de predizer o vencedor do confronto (time da **casa** - 1, empate - X, time visitante - 2). Já a opção "Ambos os Times Marcam", como o próprio nome sugere, baseia-se na possibilidade de os dois times marcarem gols durante a partida.

#### **Por Que Essa Modalidade de Apostas Está Crescendo no Mercado?**

As apostas "1X2 + Ambos os Times Marcam" têm crescido em como entrar no pixbet popularidade, uma vez que fornecem maior emoção e prazer aos apostadores. Isso ocorre devido à possibilidade de combinar resultado final e número de gols marcados pelos competidores. Consequentemente, esta opção aumenta as chances de sucesso nas previsões ao longo do tempo, oferecendo maior empatia com os resultados e elevando o grau de engajamento do apostador.

#### **O Impacto Dos Apostadores no Cenário Esportivo**

Com o avanço das tecnologias e a **globalização**, o número de adeptos a este tipo de atividade tem aumentado significativamente. Associado à mesma, registra-se também uma maior valorização econômica ao setor esportivo. Isso porque as apostas se tornam uma nova fonte de renda, provocando um constante crescimento nos investimentos e estímulo ao ecossistema desportivo, com impactos benéficos em como entrar no pixbet diversas áreas como marketing, transmissões ao vivo e divulgação pública.

### **Como Explorar Essa Modalidade de Apostas?**

Ao utilizar a plataforma Pixbet, existem diversas soluções para **explorar** esse cenário. Abaixo, algumas dicas relevantes:

- Informe-se: Estude e permaneça atualizado sobre os times, jogadores e tendências gerais do mercado;
- Utilize ferramentas de apoio: Acesse ferramentas de prognósticos, estatísticas e live-scores;
- Gerencie capital: Estabeleça um orçamento dedicado às apostas e mantenha-o sob controle.

### **Por Fim, o Que Significa Essa Nova Forma de Apostas Para os Fãs de Futebol?**

A chegada do "1X2 + Ambos os Times Marcam" na Pixbet tem aprimorado a experiência dos aficionados em como entrar no pixbet todos os níveis. Agora, os torcedores têm a oportunidade de participar ativamente dos desafios dos seus times favoritos, enquanto acompanham seus jogos ao vivo. Trata-se, aliás, de uma **única** oportunidade que desafia não apenas os

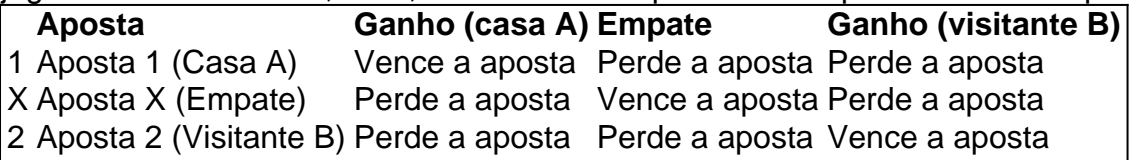

conhecimentos e habilidades tradicionais de apostas, mas também a criatividade colaborativa e os novos formatos envolvidos neste novo panorama tecnológico.

# **como entrar no pixbet :como fazer jogo de loteria pela internet**

/ (Cassino italiano) / substantivo. uma cidade no centro da Itália, em como entrar no pixbet Lácio, no

pé de Monte Cassino: uma antiga cidade e cidadela volsciana (e mais tarde romana). NO Definição e Exemplos de Uso Dictionary dictionary.pt :

Kennecott's Bingham Canyon Minhas..A maior escavação feita artificialmente no mundo é a maior escavações feita artificialmente no planeta, e é visível a olho nu a partir de um ônibus espacial em como entrar no pixbet órbita. Empregando cerca de 2.000 trabalhadores, 450.000 toneladas curtas (400.000 toneladas longas; 410.000 t) de material são removidos da mina. diariamente.

## **como entrar no pixbet :esportivobet**

O Manchester United decidiu demitir Erik ten Hag após a final da FA Cup contra o City.

O United terminou como entrar no pixbet oitavo na Premier League, seu mais baixo campeonato desde 1990, e suas esperanças de se qualificar para a Europa repousam sobre eles batendo City at Wembley no sábado.

Uma fonte bem colocada disse que mesmo ganhando a Copa não salvaria Ten Hag. A decisão de mudar o gerente será um movimento mais significativo feito por Sir Jim Ratcliffe e seus aliados desde Ineos tomou uma participação minoritária, controlando as operações do futebol ndia

Thomas Tuchel, Mauricio Pochettino e Kieran McKenna identificaram o ator como potenciais substitutos. Dez Hag ganhou a Copa Carabao na temporada passada mas não conseguiu construir seu trabalho inicial nem muitas de suas contratações foram concluída

A United se recusou a comentar depois de ser abordada pelo Guardian.

Guia Rápido rápido

Como faço para me inscrever como entrar no pixbet alertas de notícias sobre esportes? **Mostrar** 

Baixe o aplicativo Guardian da App Store iOS no iPhone ou na Google Play store Android pesquisando por 'The Guardião'.

Se você já tem o aplicativo Guardian, certifique-se de que está na versão mais recente. No aplicativo Guardian, toque no botão Menu na parte inferior direita e vá para Configurações (o ícone da engrenagem), depois Notificações.

Ligue as notificações desportivas.

Author: mka.arq.br

Subject: como entrar no pixbet

Keywords: como entrar no pixbet

Update: 2024/8/11 20:17:09